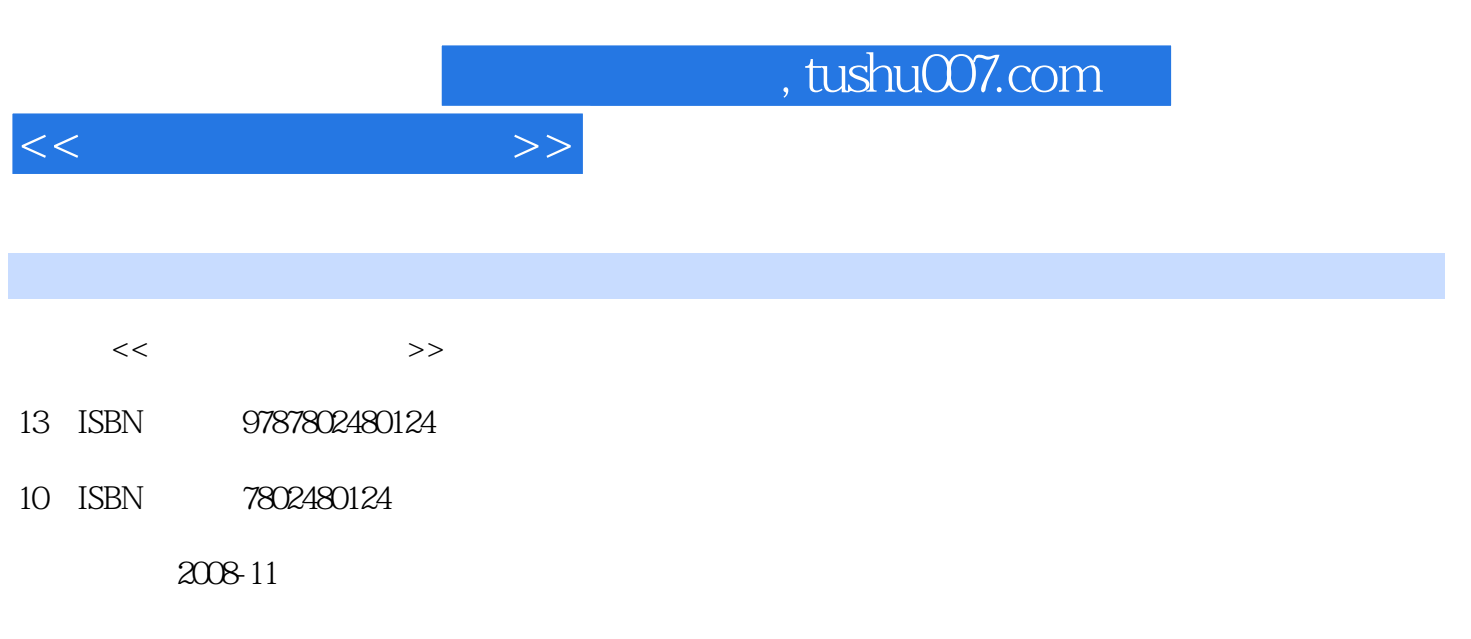

页数:512

PDF

更多资源请访问:http://www.tushu007.com

 $,$  tushu007.com

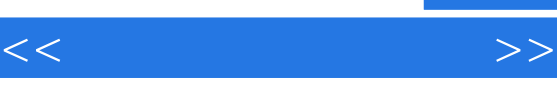

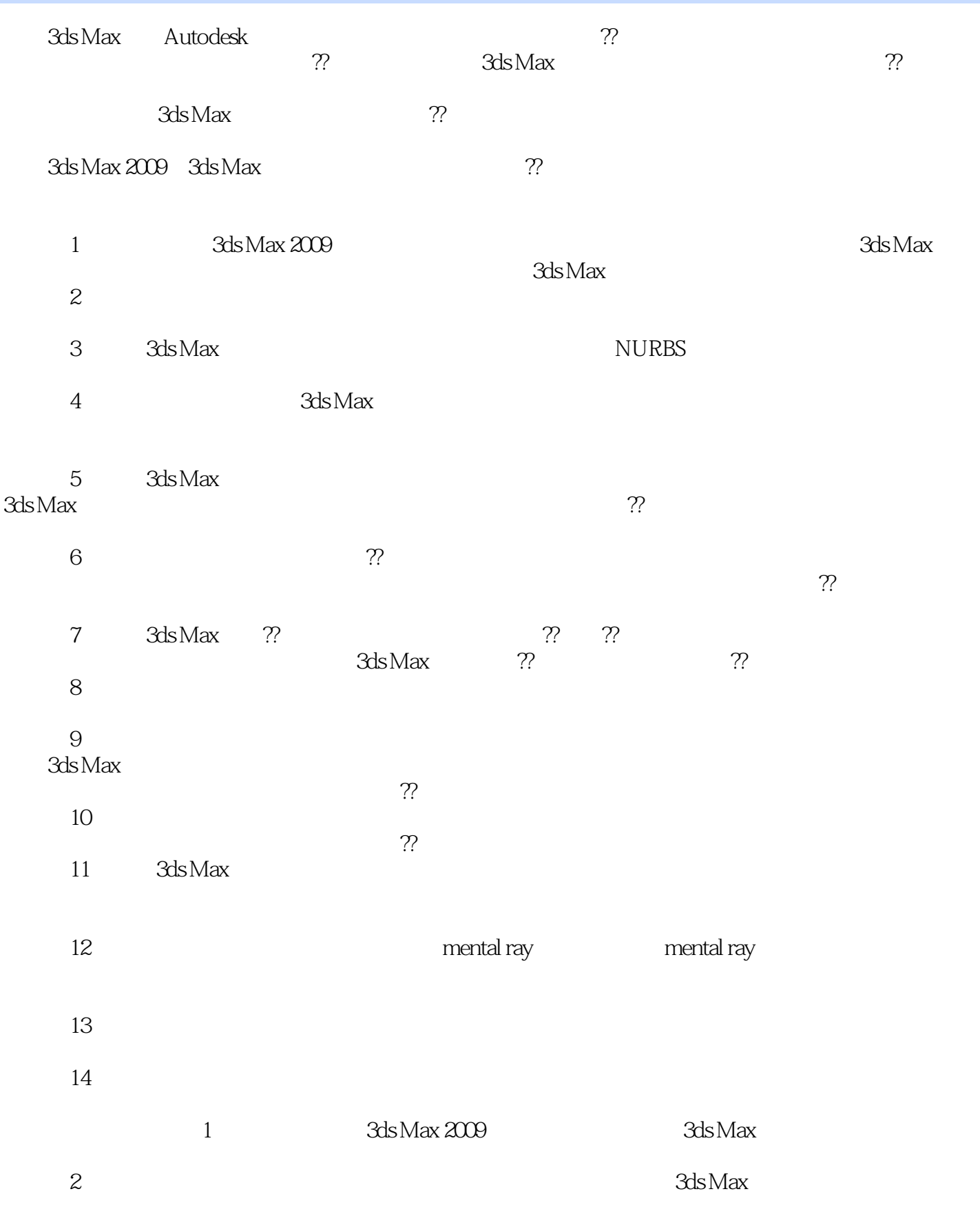

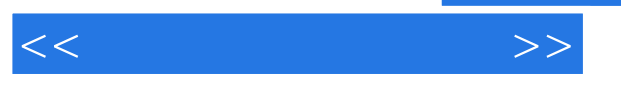

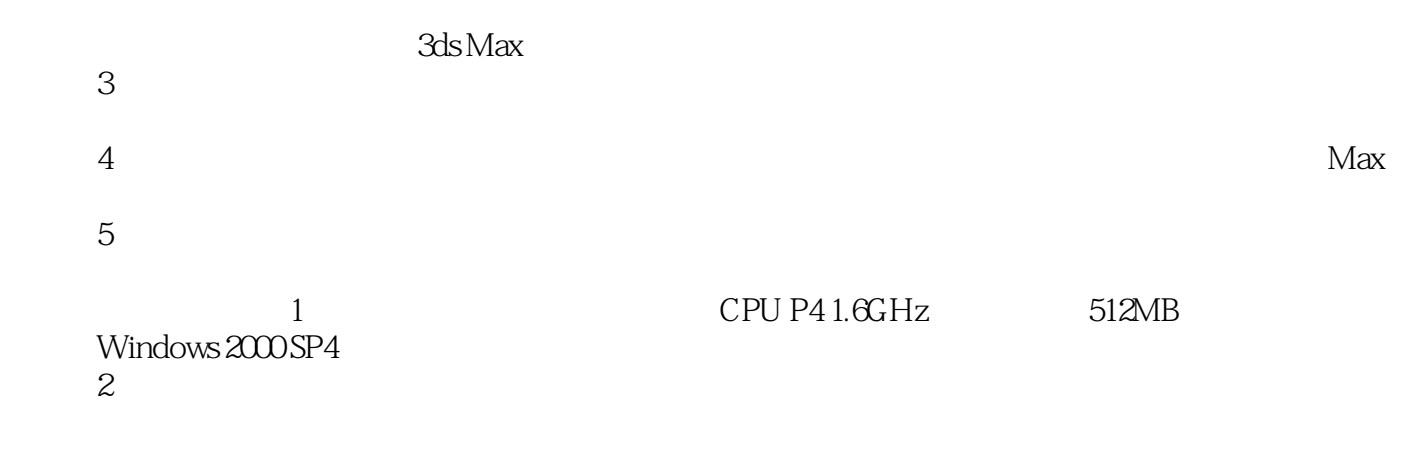

 $\mathcal{R}$  $\gamma$ 

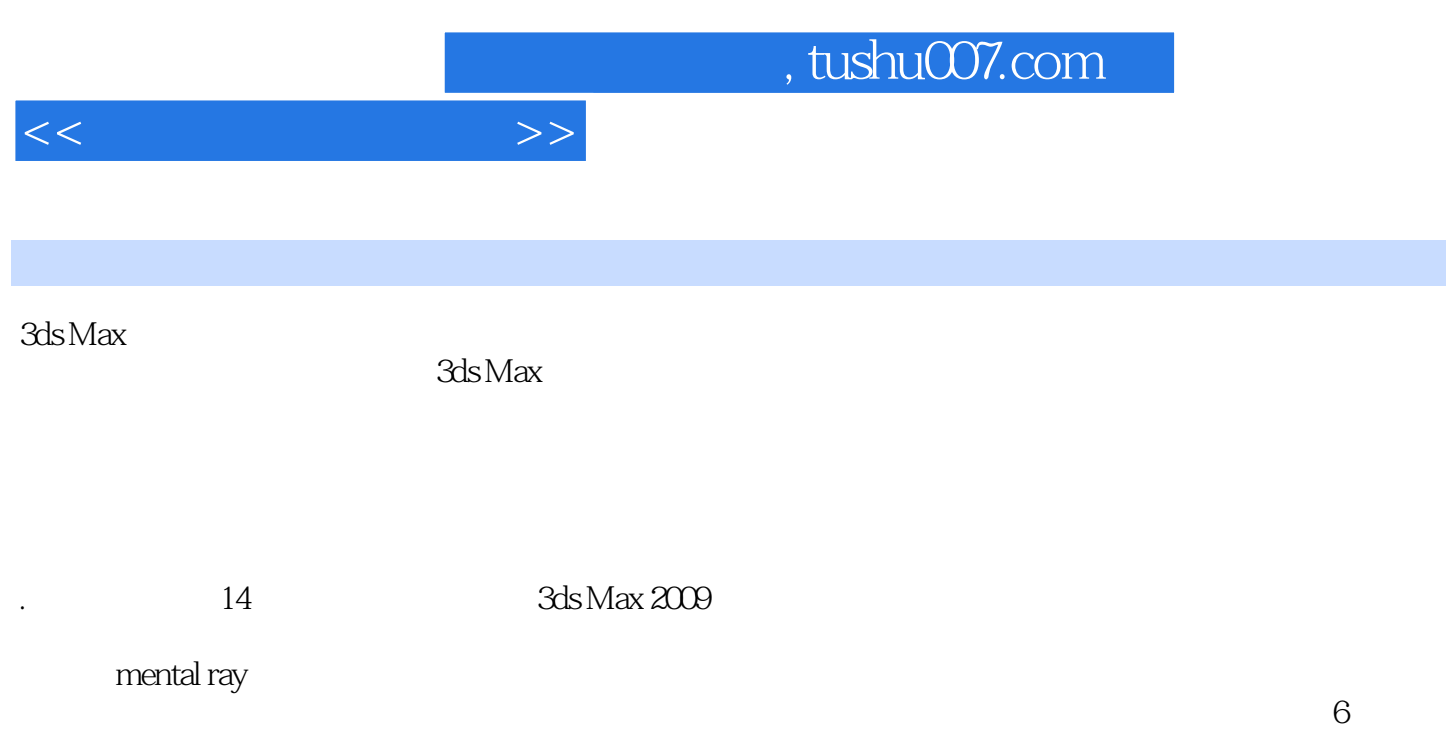

 $3d$ s Max

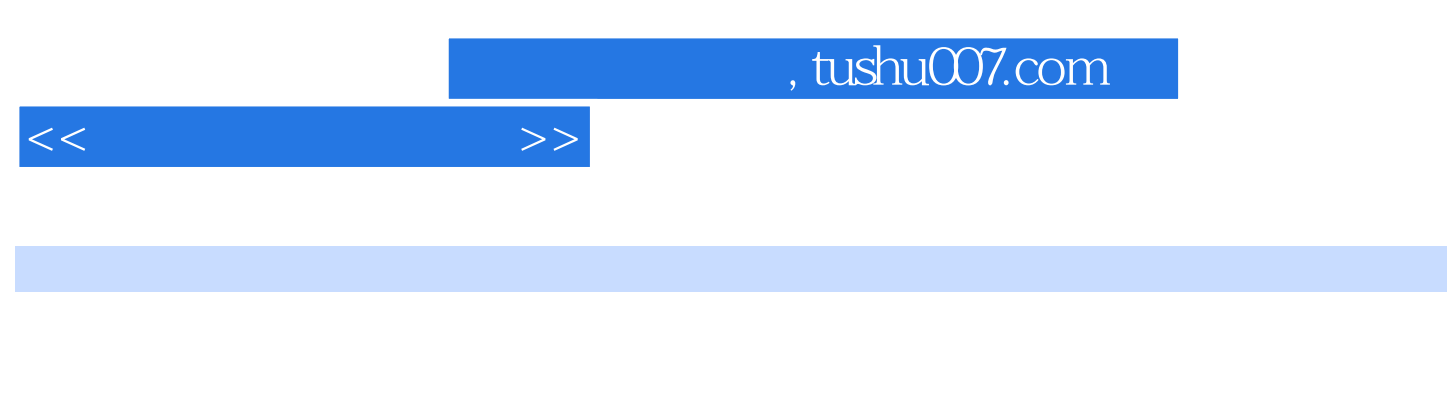

den ax 6<br>3ds max & Rhino

3ds max & Rhino

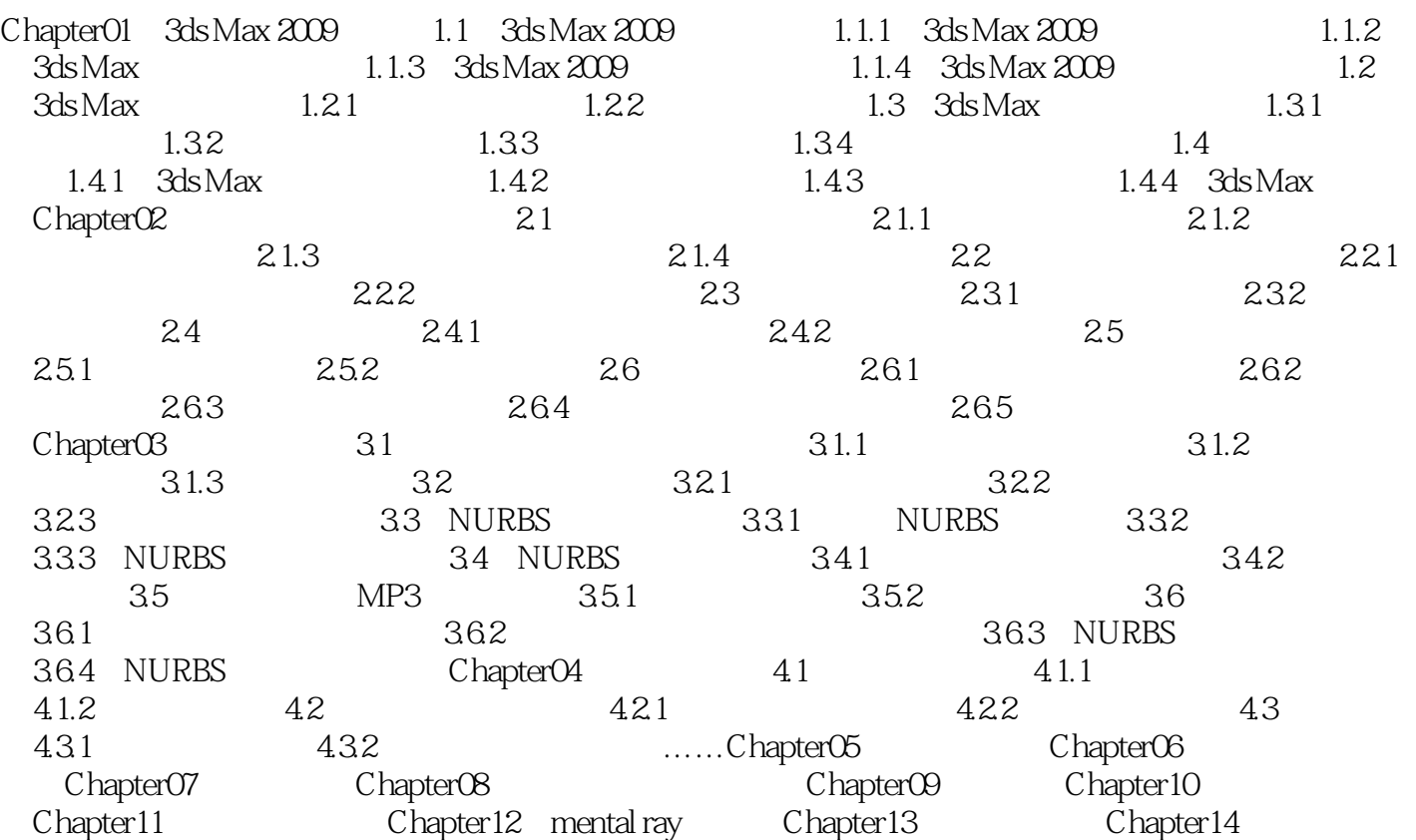

 $<<$ 

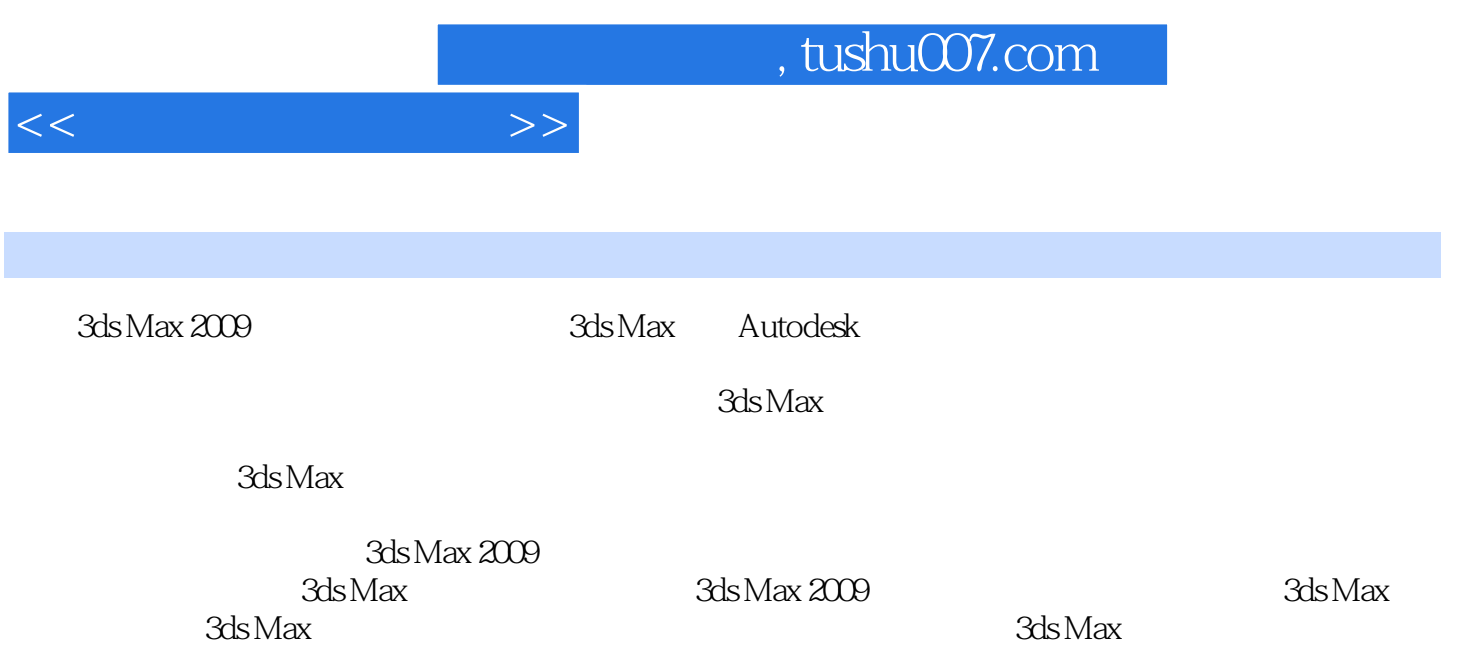

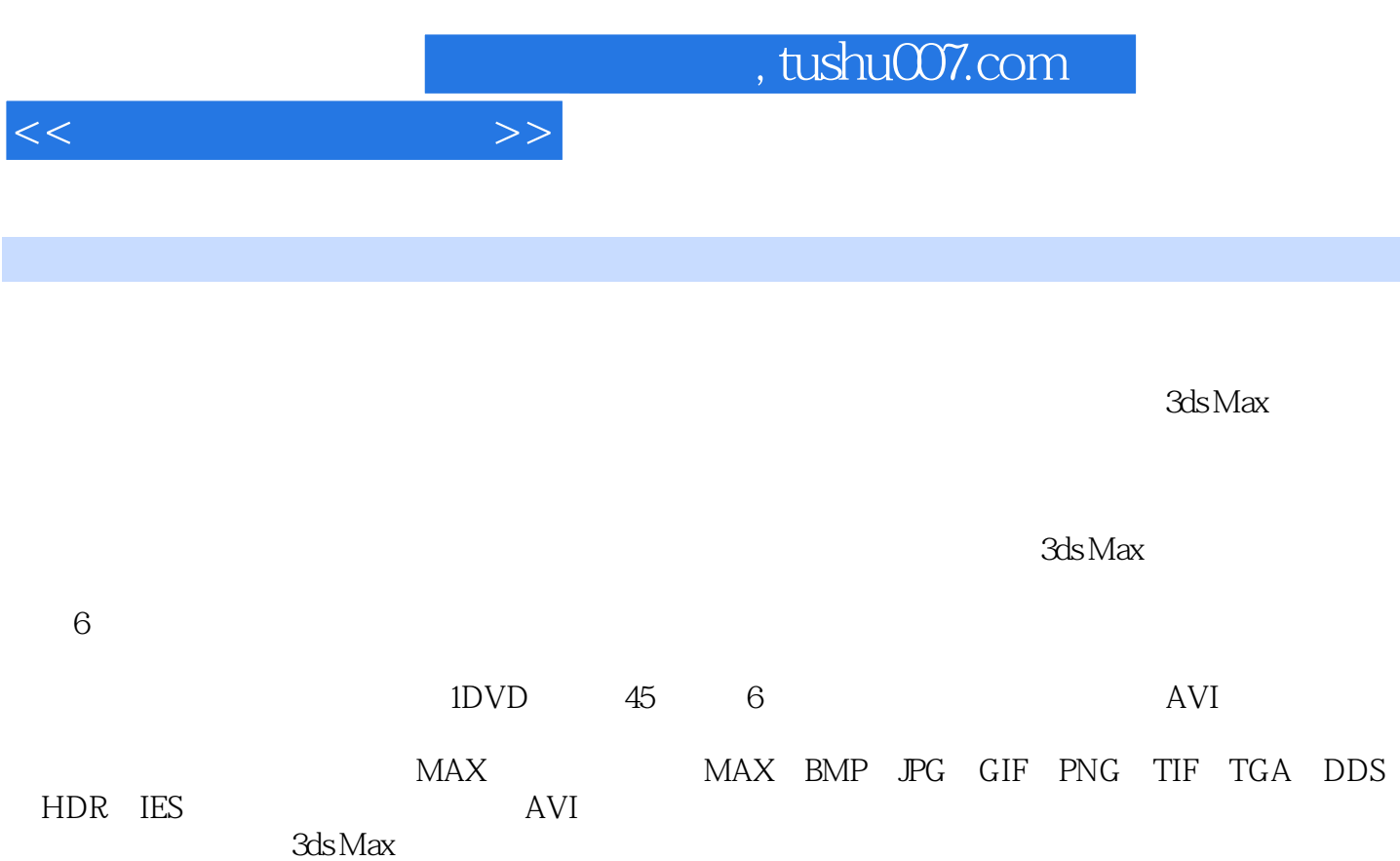

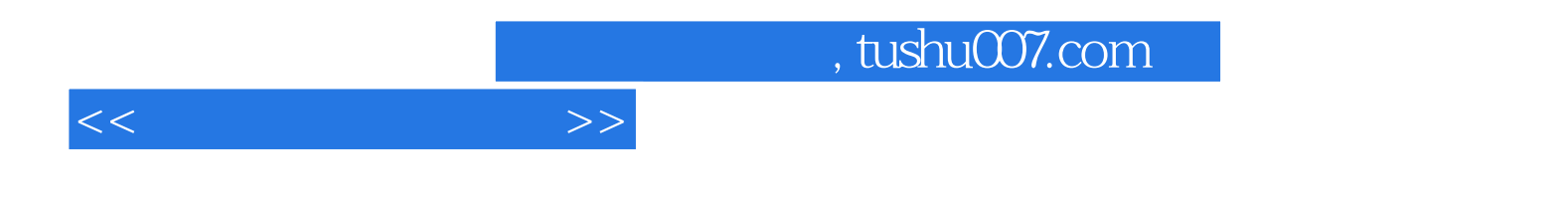

本站所提供下载的PDF图书仅提供预览和简介,请支持正版图书。

更多资源请访问:http://www.tushu007.com